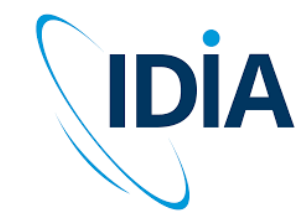

# ilifu Online Training

Robin Hall User Training Workshop – Advanced Training 21 September 2021

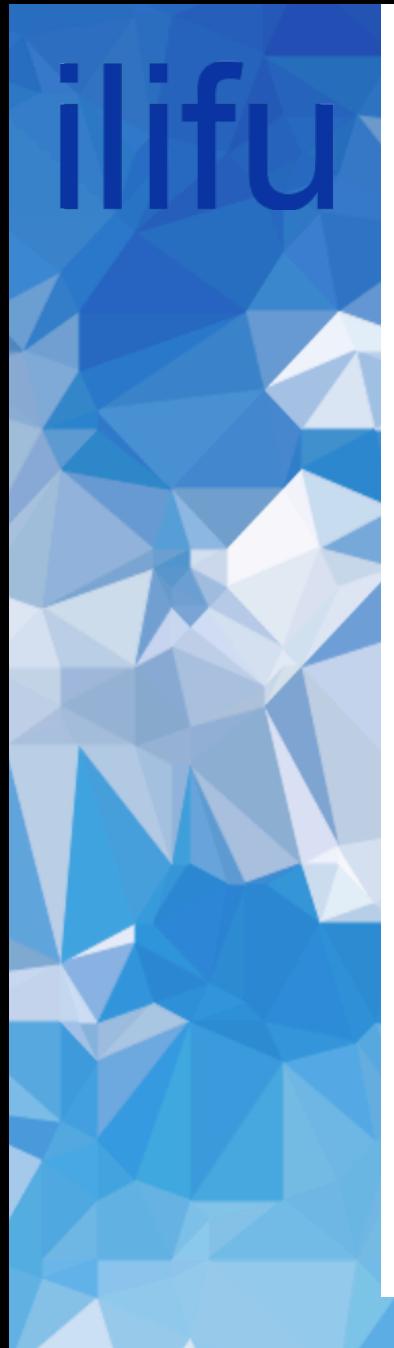

# What is a program?

- Set of discrete instructions
- Carried out sequentially

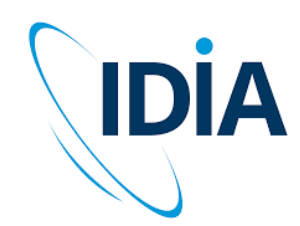

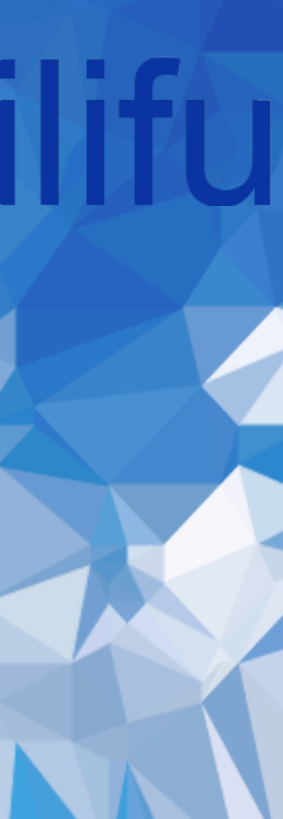

## What is a program?

#### **Print average grade of a class**

```
1. total = 0
```
2. for grade in grades:

 $total = total + grade$ 

3. average = total / number\_of\_grades 4. print average

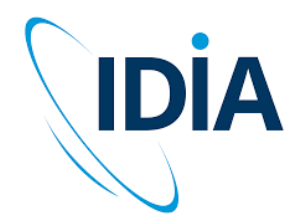

### Parallelism

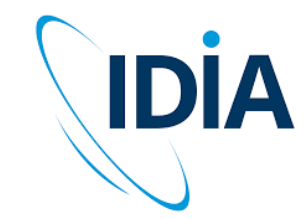

- Executing portions of program simultaneously
- Possible when we have many CPUs (cores/processors)
- Capacity dependent on structure of both hardware AND software
- Requires overall control/coordination mechanism

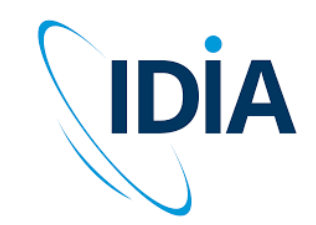

- A cluster includes many connected nodes
- Each node has RAM and multiple CPUs
- Work of job is partitioned into smaller jobs
- Sometimes with a partition of the data

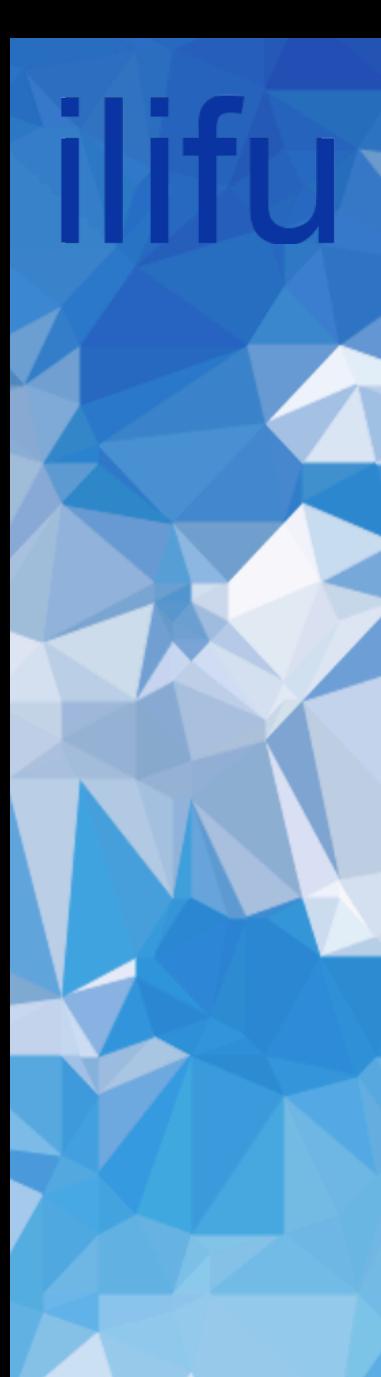

#### **Partition grades into 2:**

1. total =  $0$ 2. for grade in 1/2 grades:

 $total = total + grade$ 

3. average $1 = total /$ number\_of\_grades

1. total =  $0$ 2. for grade in 1/2 grades:

 $total = total + grade$ 

3. average2 =  $total /$ number\_of\_grades

#### **Combine results:**

average = (average1 + average2) / number of partitions

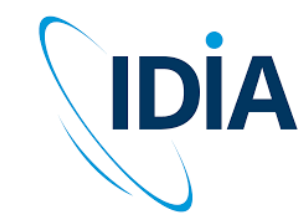

Can be achieved on a single machine / node

- Distributes work over many CPUs
- Typically implemented using OpenMP

#### Or over multiple machines / nodes

- Distributes work over many tasks, over 1+ nodes
- Each given amount of memory to use
- Generally requires a cluster
- Typically implemented using OpenMPI
- Requires a message passing interface (MPI) wrapper **mpirun, aprun, srun (SLURM), mpicasa (CASA 5)**

Managed on ilifu by SLURM

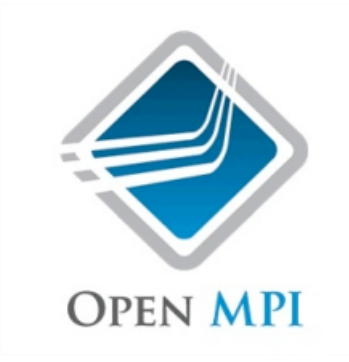

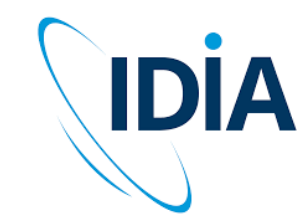

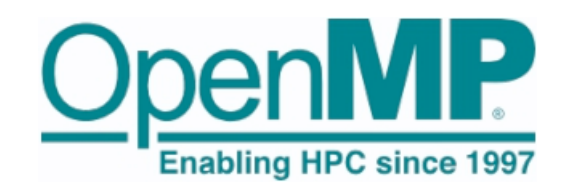

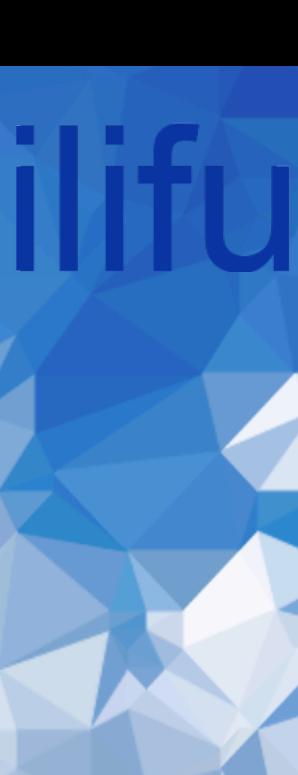

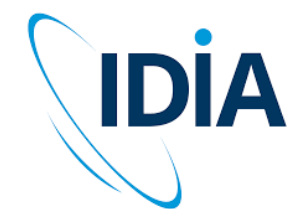

Implementing a normal job in SLURM

- Will only use 1 CPU, 1 task, and 1 node
- Default for many processes

Implementing an OpenMP job in SLURM

• Need to use >1 CPU, while nodes & tasks must be 1 (unless also using MPI) **cpus-per-task May need to export OMP\_NUM\_THREADS**

Implementing an MPI job in SLURM

• Need to use >1 task, while nodes and CPUs can be 1 **nodes, ntasks-per-node, cpus-per-task Need to wrap singularity in MPI call**

Cannot exceed 32 CPUs (or tasks) per node

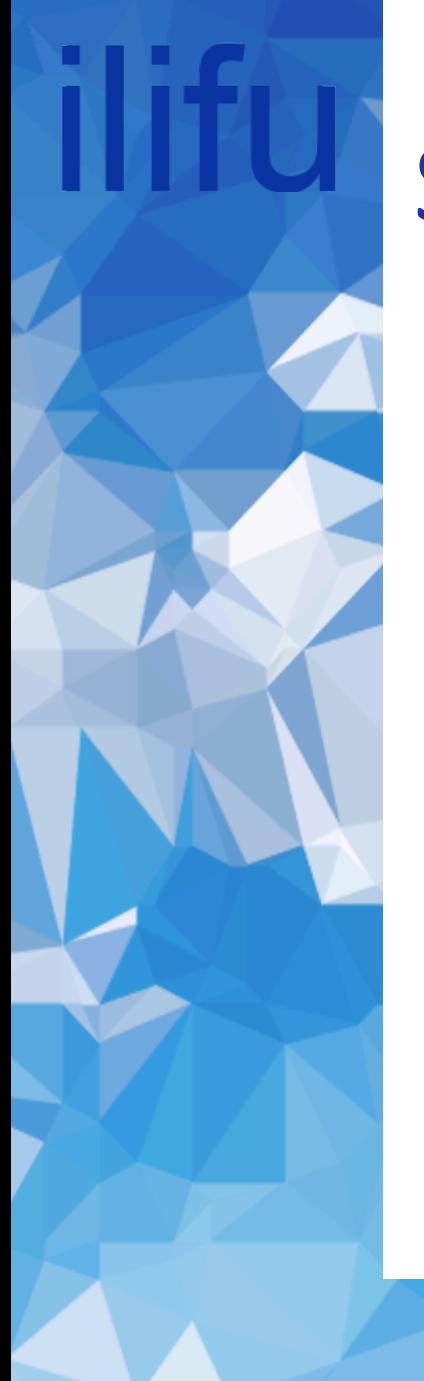

# Serial jobs

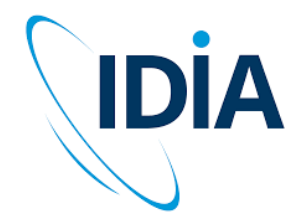

If code is serial, i.e. doesn't use OpenMP or MPI Increasing CPUs or nodes will not decrease execution time

#SBATCH --nodes=1 #SBATCH --ntasks-per-node=1 #SBATCH --cpus-per-task=1

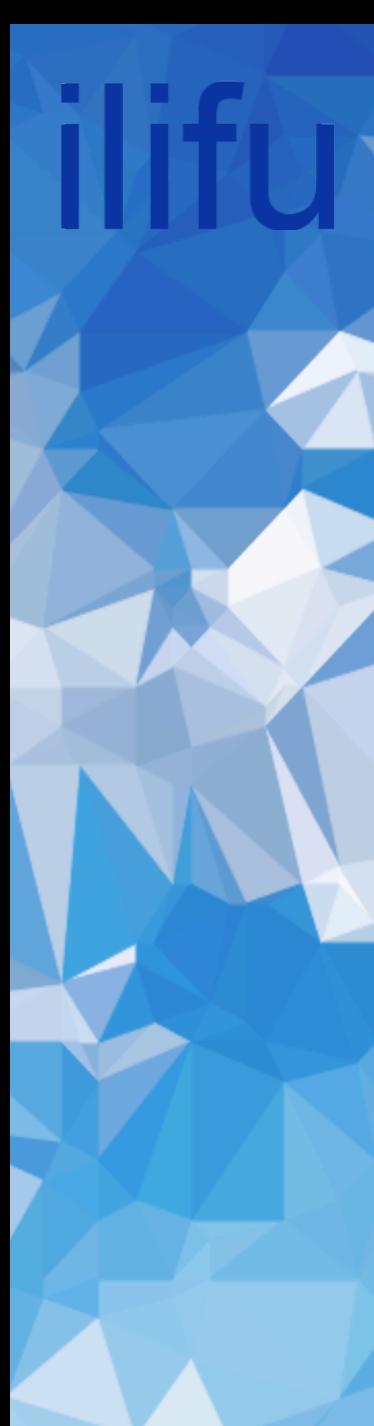

### Multi-threaded jobs

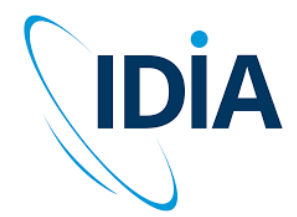

Using multiple CPUs within a node with OpenMP Where N is an optimal number of CPUs

#SBATCH --nodes=1 #SBATCH --ntasks-per-node=1 #SBATCH --cpus-per-task=N

**Note:** The maximum number of CPUs per node (32) will not always give the most speedup

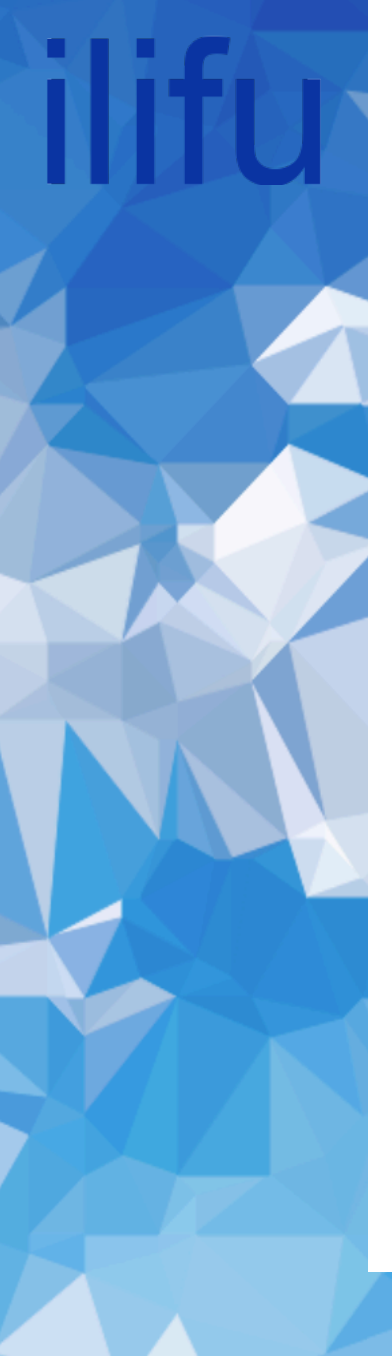

### Multi-threaded jobs

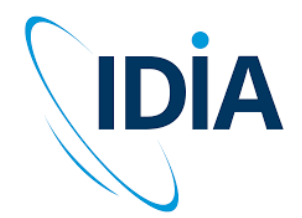

Can also specify tasks per node This method will create tasks that can communicate via MPI

#SBATCH --nodes=1 #SBATCH --ntasks-per-node=N #SBATCH --cpus-per-task=1

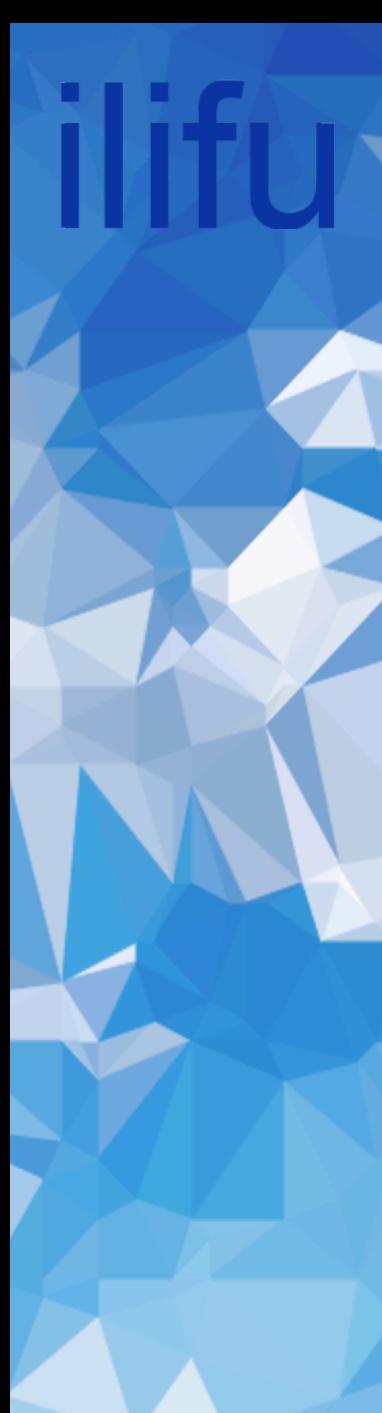

### Multi-node jobs

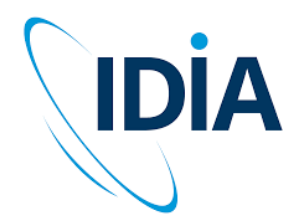

Using multiple nodes with MPI

#SBATCH --nodes=N #SBATCH --ntasks-per-node=1 #SBATCH --cpus-per-task=1

**Note:** Not ideal because internode communication is slower than intranode communication

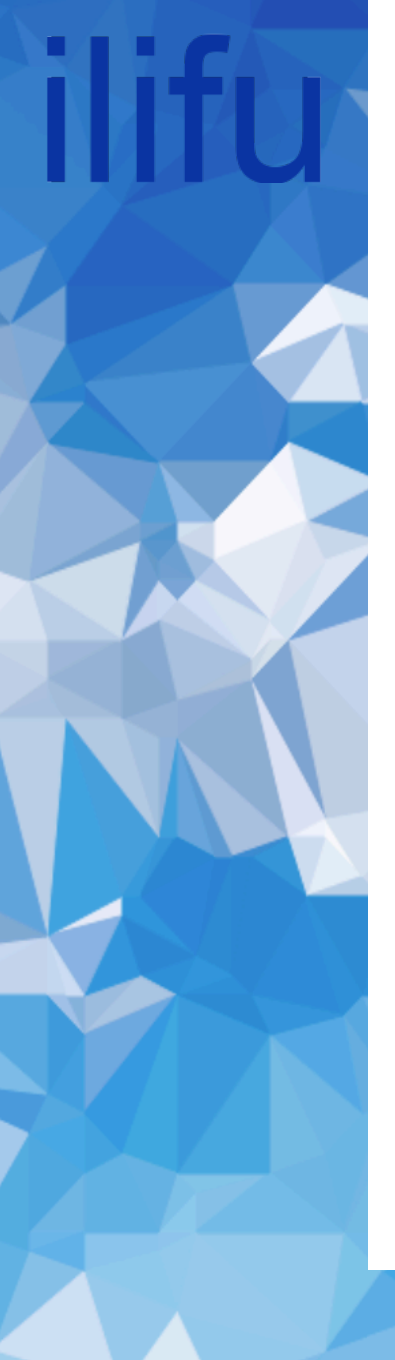

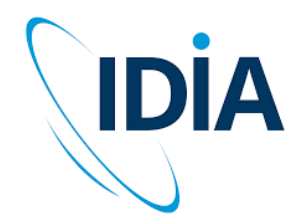

# Multi-threaded & multi-node jobs

Using multiple nodes with MPI as well as multiple cores within node with OpenMP

#SBATCH --nodes=N #SBATCH --ntasks-per-node=M #SBATCH --cpus-per-task=1

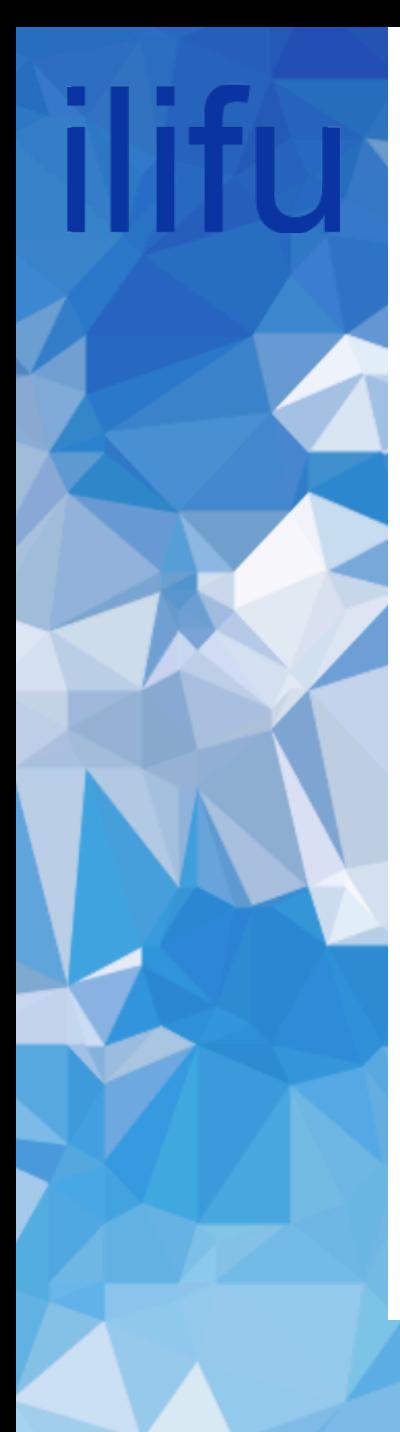

### MPI Wrapper

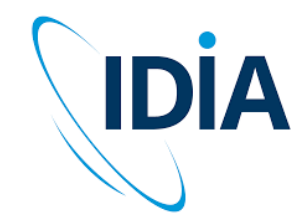

When submitting jobs that use MPI:

#!/bin/bash

#SBATCH --nodes=N #SBATCH --ntasks-per-node=M #SBATCH --cpus-per-task=1  $#SBATCH$  --mem=10GB

/path/to/**mpirun** singularity exec /path/to/container.simg python my\_script.py

### Summary

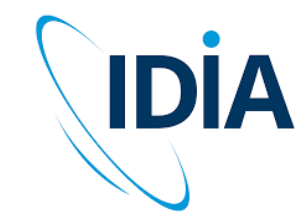

- Parallel processing is all about speed up
- Can be labour intensive
- Need to understand your software and it's requirements